## **QGIS Application - Feature request #13613 Please do NOT add borders to bright colors in the Histogram**

*2015-10-15 02:01 PM - Johannes Kroeger*

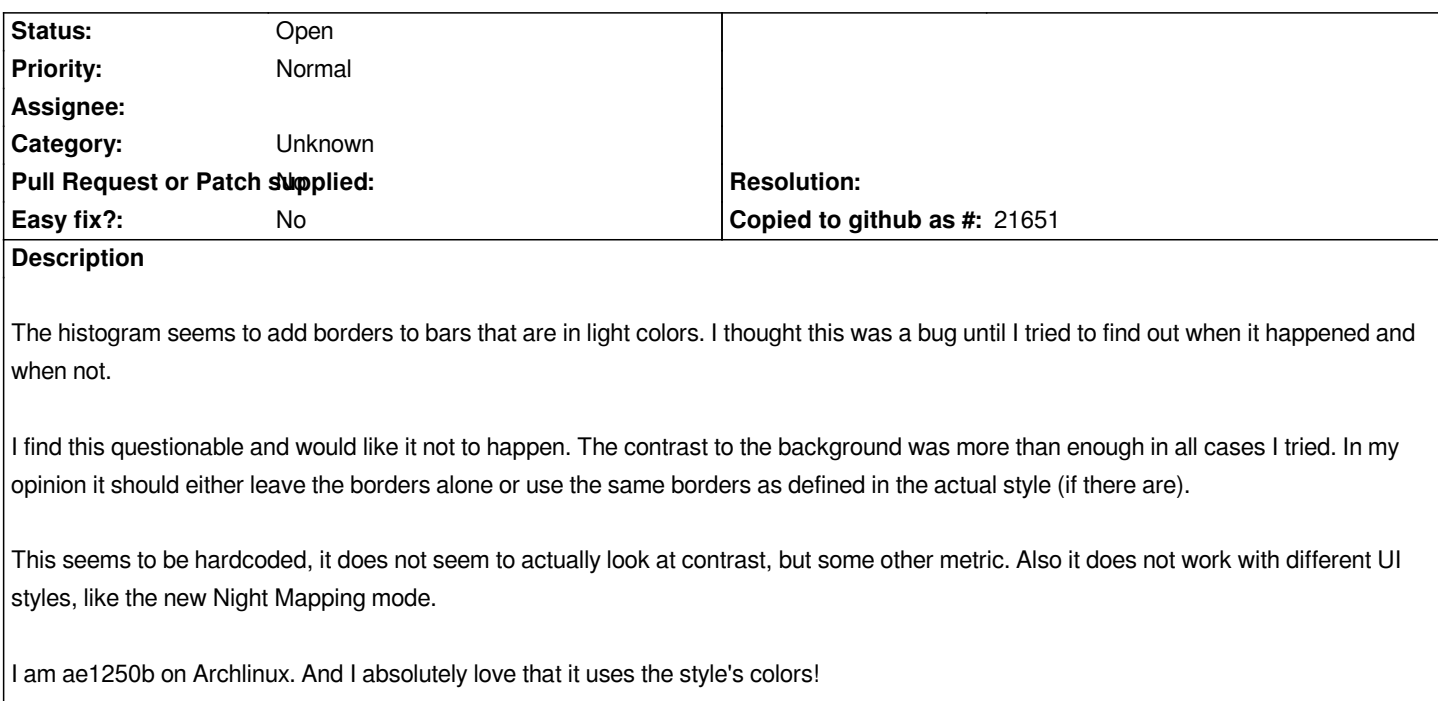

## **History**

## **#1 - 2017-05-01 12:47 AM - Giovanni Manghi**

*- Easy fix? set to No*

## **#2 - 2017-09-22 10:07 AM - Jürgen Fischer**

*- Category set to Unknown*